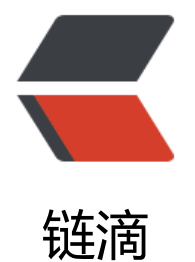

## 求助, symp[hony](https://ld246.com) 运行报错.....

- 作者: undefinedUser
- 原文链接:https://ld246.com/article/1511835765289
- 来源网站:[链滴](https://ld246.com/member/undefinedUser)
- 许可协议:[署名-相同方式共享 4.0 国际 \(CC BY-SA 4.0\)](https://ld246.com/article/1511835765289)

<p>从 github 上下载 symphony 后,maven install 提示 successFul 。<br> 配了本地 mysql 其他配置文件没改,看 github 上貌似没啥步骤了。。<br> 用 tomcat9 跑了下,<br> 提示如下错误</p> <p>十一月 28, 2017 10:07:57 上午 org.apache.tomcat.util.digester.SetPropertiesRule begin<b > 警告: [SetPropertiesRule]{Server/Service/Engine/Host/Context} Setting property 'source' to 'or .eclipse.jst.jee.server:symphony' did not find a matching property.<br> 十一月 28, 2017 10:07:57 上午 org.apache.catalina.startup.VersionLoggerListener log<br> 信息: Server version: Apache Tomcat/9.0.1<br> 十一月 28, 2017 10:07:57 上午 org.apache.catalina.startup.VersionLoggerListener log<br> 信息: Server built: Sep 27 2017 17:31:52 UTC<br> 十一月 28, 2017 10:07:57 上午 org.apache.catalina.startup.VersionLoggerListener log<br> 信息: Server number: 9.0.1.0<br> 十一月 28, 2017 10:07:57 上午 org.apache.catalina.startup.VersionLoggerListener log<br> 信息: OS Name: Windows 10<br> 十一月 28, 2017 10:07:57 上午 org.apache.catalina.startup.VersionLoggerListener log<br> 信息: OS Version: 10.0<br> 十一月 28, 2017 10:07:57 上午 org.apache.catalina.startup.VersionLoggerListener log<br> 信息: Architecture: amd64<br> 十一月 28, 2017 10:07:57 上午 org.apache.catalina.startup.VersionLoggerListener log<br> 信息: Java Home: C:\Program Files\Java\jdk1.8.0\_144\jre<br> 十一月 28, 2017 10:07:57 上午 org.apache.catalina.startup.VersionLoggerListener log<br> 信息: JVM Version: 1.8.0\_144-b01<br> 十一月 28, 2017 10:07:57 上午 org.apache.catalina.startup.VersionLoggerListener log<br> 信息: JVM Vendor: Oracle Corporation<br> 十一月 28, 2017 10:07:57 上午 org.apache.catalina.startup.VersionLoggerListener log<br> 信息: CATALINA\_BASE: C:\Users\11641\workspace.metadata.plugins\org.eclipse.wst.serve .core\tmp0<br> 十一月 28, 2017 10:07:57 上午 org.apache.catalina.startup.VersionLoggerListener log<br> 信息: CATALINA\_HOME: C:\Users\11641\Desktop\downLoad\apache-tomcat-9.0.1\apach -tomcat-9.0.1<br> 十一月 28, 2017 10:07:57 上午 org.apache.catalina.startup.VersionLoggerListener log<br> 信息: Command line argument: -Dcatalina.base=C:\Users\11641\workspace.metadata.plugins org.eclipse.wst.server.core\tmp0<br> 十一月 28, 2017 10:07:57 上午 org.apache.catalina.startup.VersionLoggerListener log<br> 信息: Command line argument: -Dcatalina.home=C:\Users\11641\Desktop\downLoad\apache tomcat-9.0.1\apache-tomcat-9.0.1<br> 十一月 28, 2017 10:07:57 上午 org.apache.catalina.startup.VersionLoggerListener log<br> 信息: Command line argument: -Dwtp.deploy=C:\Users\11641\workspace.metadata.plugins\o g.eclipse.wst.server.core\tmp0\wtpwebapps<br> 十一月 28, 2017 10:07:57 上午 org.apache.catalina.startup.VersionLoggerListener log<br> 信息: Command line argument: -Djava.endorsed.dirs=C:\Users\11641\Desktop\downLoad\ap che-tomcat-9.0.1\apache-tomcat-9.0.1\endorsed<br> 十一月 28, 2017 10:07:57 上午 org.apache.catalina.startup.VersionLoggerListener log<br> 信息: Command line argument: -Dfile.encoding=UTF-8<br> 十一月 28, 2017 10:07:57 上午 org.apache.catalina.core.AprLifecycleListener lifecycleEvent<br> 信息: The APR based Apache Tomcat Native library which allows optimal performance in prod ction environments was not found on the java.library.path: [C:\Program Files\Java\jdk1.8.0\_14 \bin;C:\WINDOWS\Sun\Java\bin;C:\WINDOWS\system32;C:\WINDOWS;C:/Program Files/Java/ re1.8.0\_144/bin/server;C:/Program Files/Java/jre1.8.0\_144/bin;C:/Program Files/Java/jre1.8.0\_1 4/lib/amd64;C:\ProgramData\Oracle\Java\javapath;C:\Program Files (x86)\Intel\iCLS Client;C:\ rogram Files\Intel\iCLS Client;C:\Windows\system32;C:\Windows;C:\Windows\System32\Wb m;C:\Windows\System32\WindowsPowerShell\v1.0;C:\Program Files (x86)\Intel\Intel(R) Mana

ement Engine Components\DAL;C:\Program Files\Intel\Intel(R) Management Engine Compon nts\DAL;C:\Program Files (x86)\Intel\Intel(R) Management Engine Components\IPT;C:\Progra Files\Intel\Intel(R) Management Engine Components\IPT;C:\Program Files (x86)\NVIDIA Corp ration\PhysX\Common;C:\Program Files\Java\jdk1.8.0\_144\bin;C:\Program Files\Java\jdk1.8.0 144\jre\bin;C:\WINDOWS\system32;C:\WINDOWS;C:\WINDOWS\System32\Wbem;C:\WIND WS\System32\WindowsPowerShell\v1.0;C:\Users\11641\Desktop\java\_source\apache-maven 3.5.0-bin\apache-maven-3.5.0\bin;C:\Program Files\TortoiseSVN\bin;C:\Python27;C:\Python27 Scripts;C:\Users\11641\AppData\Local\Microsoft\WindowsApps;;C:\Users\11641\Desktop;;.]< r>

十一月 28, 2017 10:07:58 上午 org.apache.coyote.AbstractProtocol init<br>

信息: Initializing ProtocolHandler ["http-nio-8080"]<br>

十一月 28, 2017 10:07:58 上午 org.apache.tomcat.util.net.NioSelectorPool getSharedSelector< r>

信息: Using a shared selector for servlet write/read<br>

十一月 28, 2017 10:07:58 上午 org.apache.coyote.AbstractProtocol init<br>

信息: Initializing ProtocolHandler ["ajp-nio-8009"]<br>

十一月 28, 2017 10:07:58 上午 org.apache.tomcat.util.net.NioSelectorPool getSharedSelector< r>

信息: Using a shared selector for servlet write/read<br>

十一月 28, 2017 10:07:58 上午 org.apache.catalina.startup.Catalina load<br>

信息: Initialization processed in 2659 ms<br>

十一月 28, 2017 10:07:58 上午 org.apache.catalina.core.StandardService startInternal<br> 信息: Starting service [Catalina]<br>

十一月 28, 2017 10:07:58 上午 org.apache.catalina.core.StandardEngine startInternal<br> 信息: Starting Servlet Engine: Apache Tomcat/9.0.1<br>

十一月 28, 2017 10:08:10 上午 org.apache.jasper.servlet.TldScanner scanJars<br>

信息: At least one JAR was scanned for TLDs yet contained no TLDs. Enable debug logging for his logger for a complete list of JARs that were scanned but no TLDs were found in them. Ski ping unneeded JARs during scanning can improve startup time and JSP compilation time.<br

十一月 28, 2017 10:08:12 上午 org.apache.catalina.core.StandardContext listenerStart<br> \*严重: Exception sending context initialized event to listener instance of class [org.b3log.symp] ony.SymphonyServletListener]<br>

java.lang.ExceptionInInitializerError<br>

at org.b3log.symphony.service.AudioMgmtService.(AudioMgmtService.java:59)<br>

at sun.misc.Unsafe.ensureClassInitialized(Native Method)<br>

at sun.reflect.UnsafeFieldAccessorFactory.newFieldAccessor(UnsafeFieldAccessorFactory.java:  $3$  $>$ br $>$ 

at sun.reflect.ReflectionFactory.newFieldAccessor(ReflectionFactory.java:156)<br>

at java.lang.reflect.Field.acquireFieldAccessor(Field.java:1088)<br>

at java.lang.reflect.Field.getFieldAccessor(Field.java:1069)<br>

at java.lang.reflect.Field.set(Field.java:764)<br>

at javassist.util.proxy.ProxyFactory.setField(ProxyFactory.java:526)<br>

at javassist.util.proxy.ProxyFactory.createClass3(ProxyFactory.java:509)<br>

at javassist.util.proxy.ProxyFactory.createClass2(ProxyFactory.java:493)<br>

at javassist.util.proxy.ProxyFactory.createClass1(ProxyFactory.java:429)<br>

at javassist.util.proxy.ProxyFactory.createClass(ProxyFactory.java:400)<br>

at org.b3log.latke.ioc.bean.BeanImpl.(BeanImpl.java:156)<br>

at org.b3log.latke.ioc.config.impl.ConfiguratorImpl.createBean(ConfiguratorImpl.java:191)<br

at org.b3log.latke.ioc.config.impl.ConfiguratorImpl.createBeans(ConfiguratorImpl.java:216)<b >

at org.b3log.latke.ioc.Lifecycle.startApplication(Lifecycle.java:93)<br>

at org.b3log.latke.servlet.AbstractServletListener.contextInitialized(AbstractServletListener.java

89)<br> at org.b3log.symphony.SymphonyServletListener.contextInitialized(SymphonyServletListener.j va:89)<br> at org.apache.catalina.core.StandardContext.listenerStart(StandardContext.java:4643)<br> at org.apache.catalina.core.StandardContext.startInternal(StandardContext.java:5105)<br> at org.apache.catalina.util.LifecycleBase.start(LifecycleBase.java:183)<br> at org.apache.catalina.core.ContainerBase\$StartChild.call(ContainerBase.java:1425)<br> at org.apache.catalina.core.ContainerBase\$StartChild.call(ContainerBase.java:1415)<br> at java.util.concurrent.FutureTask.run(FutureTask.java:266)<br> at org.apache.tomcat.util.threads.InlineExecutorService.execute(InlineExecutorService.java:75) br> at java.util.concurrent.AbstractExecutorService.submit(AbstractExecutorService.java:134)<br> at org.apache.catalina.core.ContainerBase.startInternal(ContainerBase.java:941)<br> at org.apache.catalina.core.StandardHost.startInternal(StandardHost.java:839)<br> at org.apache.catalina.util.LifecycleBase.start(LifecycleBase.java:183)<br> at org.apache.catalina.core.ContainerBase\$StartChild.call(ContainerBase.java:1425)<br> at org.apache.catalina.core.ContainerBase\$StartChild.call(ContainerBase.java:1415)<br> at java.util.concurrent.FutureTask.run(FutureTask.java:266)<br> at org.apache.tomcat.util.threads.InlineExecutorService.execute(InlineExecutorService.java:75) br> at java.util.concurrent.AbstractExecutorService.submit(AbstractExecutorService.java:134)<br> at org.apache.catalina.core.ContainerBase.startInternal(ContainerBase.java:941)<br> at org.apache.catalina.core.StandardEngine.startInternal(StandardEngine.java:258)<br> at org.apache.catalina.util.LifecycleBase.start(LifecycleBase.java:183)<br> at org.apache.catalina.core.StandardService.startInternal(StandardService.java:422)<br> at org.apache.catalina.util.LifecycleBase.start(LifecycleBase.java:183)<br> at org.apache.catalina.core.StandardServer.startInternal(StandardServer.java:770)<br> at org.apache.catalina.util.LifecycleBase.start(LifecycleBase.java:183)<br> at org.apache.catalina.startup.Catalina.start(Catalina.java:671)<br> at sun.reflect.NativeMethodAccessorImpl.invoke0(Native Method)<br> at sun.reflect.NativeMethodAccessorImpl.invoke(NativeMethodAccessorImpl.java:62)<br> at sun.reflect.DelegatingMethodAccessorImpl.invoke(DelegatingMethodAccessorImpl.java:43 <br> at java.lang.reflect.Method.invoke(Method.java:498)<br> at org.apache.catalina.startup.Bootstrap.start(Bootstrap.java:355)<br> at org.apache.catalina.startup.Bootstrap.main(Bootstrap.java:495)<br> Caused by: java.util.MissingResourceException: Can't find resource for bundle java.util.Propert ResourceBundle, key whitelist.tags<br> at java.util.ResourceBundle.getObject(ResourceBundle.java:450)<br> at java.util.ResourceBundle.getString(ResourceBundle.java:407)<br> at org.b3log.symphony.util.Symphonys.(Symphonys.java:108)<br> ... 48 more</p> <p>十一月 28, 2017 10:08:12 上午 org.apache.catalina.core.StandardContext startInternal<br>  $\overline{\text{m}}$   $\overline{\text{m}}$ : One or more listeners failed to start. Full details will be found in the appropriate contain r log file<br> 十一月 28, 2017 10:08:12 上午 org.apache.catalina.core.StandardContext startInternal<br> 严重: Context [/symphony] startup failed due to previous errors<br> 十一月 28, 2017 10:08:13 上午 org.apache.catalina.core.StandardContext listenerStop<br> 严重: Exception sending context destroyed event to listener instance of class [org.b3log.symp ony.SymphonyServletListener]<br>

java.lang.NoClassDefFoundError: Could not initialize class org.b3log.symphony.util.Symphony <br>

at org.b3log.symphony.SymphonyServletListener.contextDestroyed(SymphonyServletListener. ava:152)<br>

at org.apache.catalina.core.StandardContext.listenerStop(StandardContext.java:4690)<br> at org.apache.catalina.core.StandardContext.stopInternal(StandardContext.java:5327)<br> at org.apache.catalina.util.LifecycleBase.stop(LifecycleBase.java:257)<br> at org.apache.catalina.util.LifecycleBase.start(LifecycleBase.java:187)<br> at org.apache.catalina.core.ContainerBase\$StartChild.call(ContainerBase.java:1425)<br> at org.apache.catalina.core.ContainerBase\$StartChild.call(ContainerBase.java:1415)<br> at java.util.concurrent.FutureTask.run(FutureTask.java:266)<br> at org.apache.tomcat.util.threads.InlineExecutorService.execute(InlineExecutorService.java:75) br> at java.util.concurrent.AbstractExecutorService.submit(AbstractExecutorService.java:134)<br> at org.apache.catalina.core.ContainerBase.startInternal(ContainerBase.java:941)<br> at org.apache.catalina.core.StandardHost.startInternal(StandardHost.java:839)<br> at org.apache.catalina.util.LifecycleBase.start(LifecycleBase.java:183)<br> at org.apache.catalina.core.ContainerBase\$StartChild.call(ContainerBase.java:1425)<br> at org.apache.catalina.core.ContainerBase\$StartChild.call(ContainerBase.java:1415)<br> at java.util.concurrent.FutureTask.run(FutureTask.java:266)<br> at org.apache.tomcat.util.threads.InlineExecutorService.execute(InlineExecutorService.java:75) br> at java.util.concurrent.AbstractExecutorService.submit(AbstractExecutorService.java:134)<br> at org.apache.catalina.core.ContainerBase.startInternal(ContainerBase.java:941)<br> at org.apache.catalina.core.StandardEngine.startInternal(StandardEngine.java:258)<br> at org.apache.catalina.util.LifecycleBase.start(LifecycleBase.java:183)<br> at org.apache.catalina.core.StandardService.startInternal(StandardService.java:422)<br> at org.apache.catalina.util.LifecycleBase.start(LifecycleBase.java:183)<br> at org.apache.catalina.core.StandardServer.startInternal(StandardServer.java:770)<br> at org.apache.catalina.util.LifecycleBase.start(LifecycleBase.java:183)<br> at org.apache.catalina.startup.Catalina.start(Catalina.java:671)<br> at sun.reflect.NativeMethodAccessorImpl.invoke0(Native Method)<br> at sun.reflect.NativeMethodAccessorImpl.invoke(NativeMethodAccessorImpl.java:62)<br> at sun.reflect.DelegatingMethodAccessorImpl.invoke(DelegatingMethodAccessorImpl.java:43 <br> at java.lang.reflect.Method.invoke(Method.java:498)<br> at org.apache.catalina.startup.Bootstrap.start(Bootstrap.java:355)<br> at org.apache.catalina.startup.Bootstrap.main(Bootstrap.java:495)\*</p> <p>十一月 28, 2017 10:08:15 上午 org.apache.catalina.loader.WebappClassLoaderBase clearRe erencesThreads<br> 警告: The web application [symphony] appears to have started a thread named [Abandoned c nnection cleanup thread] but has failed to stop it. This is very likely to create a memory leak. S ack trace of thread:<br> java.lang.Object.wait(Native Method)<br> java.lang.ref.ReferenceQueue.remove(ReferenceQueue.java:143)<br> com.mysql.jdbc.AbandonedConnectionCleanupThread.run(AbandonedConnectionCleanupThr ad.java:64)<br> java.util.concurrent.ThreadPoolExecutor.runWorker(ThreadPoolExecutor.java:1149)<br>

java.util.concurrent.ThreadPoolExecutor\$Worker.run(ThreadPoolExecutor.java:624)<br> java.lang.Thread.run(Thread.java:748)<br>

十一月 28, 2017 10:08:15 上午 org.apache.catalina.loader.WebappClassLoaderBase checkThrea LocalMapForLeaks<br>

严重: The web application [symphony] created a ThreadLocal with key of type [java.lang.Threa Local] (value [java.lang.ThreadLocal@147efd9]) and a value of type [org.b3log.latke.util.Stopw tchs.Stopwatch] (value [[100]%, [-1511834891471]ms [Context Initialized]<br>

]) but failed to remove it when the web application was stopped. Threads are going to be ren wed over time to try and avoid a probable memory leak.<br>

十一月 28, 2017 10:08:15 上午 org.apache.coyote.AbstractProtocol start<br>

信息: Starting ProtocolHandler ["http-nio-8080"]<br>

十一月 28, 2017 10:08:15 上午 org.apache.coyote.AbstractProtocol start<br>

信息: Starting ProtocolHandler ["ajp-nio-8009"]<br>

十一月 28, 2017 10:08:15 上午 org.apache.catalina.startup.Catalina start<br> 信息: Server startup in 16801 ms<br>

十一月 28, 2017 10:08:18 上午 org.apache.catalina.loader.WebappClassLoaderBase checkState orResourceLoading<br>

信息: Illegal access: this web application instance has been stopped already. Could not load []. The following stack trace is thrown for debugging purposes as well as to attempt to terminate the thread which caused the illegal access.<br>

java.lang.IllegalStateException: Illegal access: this web application instance has been stopped lready. Could not load []. The following stack trace is thrown for debugging purposes as well s to attempt to terminate the thread which caused the illegal access.<br>

at org.apache.catalina.loader.WebappClassLoaderBase.checkStateForResourceLoading(Weba pClassLoaderBase.java:1295)<br>

at org.apache.catalina.loader.WebappClassLoaderBase.getResource(WebappClassLoaderBase. ava:972)<br>

at com.mysql.jdbc.AbandonedConnectionCleanupThread.checkContextClassLoaders(Abando edConnectionCleanupThread.java:90)<br>

at com.mysql.jdbc.AbandonedConnectionCleanupThread.run(AbandonedConnectionCleanup hread.java:63)<br>

at java.util.concurrent.ThreadPoolExecutor.runWorker(ThreadPoolExecutor.java:1149)<br> at java.util.concurrent.ThreadPoolExecutor\$Worker.run(ThreadPoolExecutor.java:624)<br> at java.lang.Thread.run(Thread.java:748)</p>

<p>第一个错误</p>